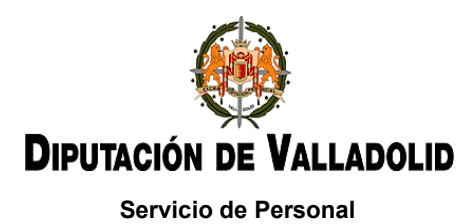

## **TRIBUNAL CALIFICADOR PARA LA PROVISIÓN, POR PERSONAL FUNCIONARIO DE CARRERA, DE 23 PLAZAS DE ADMINISTRATIVO DE ADMINISTRACIÓN GENERAL.**

(Bases y convocatoria publicadas en el B.O.P. de Valladolid n.º 194, de fecha 8 de octubre de 2021).

## **ANUNCIO RELATIVO A LOS CRITERIOS DE EVALUACIÓN DEL TERCER EJERCICIO DE LA FASE DE OPOSICIÓN**

El Tribunal calificador designado para la selección de las plazas señaladas en el encabezamiento, en sesión celebrada el día veinte de junio de dos mil veintitrés, teniendo en cuenta, de conformidad con el Anexo II de esta convocatoria, que el tercer ejercicio de la fase de oposición consistirá en la elaboración de un documento utilizando en un ordenador bajo entorno Windows, un procesador de textos y/o una hoja de cálculo, en el tiempo máximo que determine el Tribunal, ACUERDA:

*Primero*.- En esta prueba se valorará, fundamentalmente, la demostración por parte de los aspirantes de los conocimientos y habilidades en la aplicación de las funciones del procesador de textos y/o de la hoja de cálculo, según proceda, relacionadas con las funciones, competencias o tareas a desempeñar en el puesto de trabajo de Administrativo de Administración General.

*Segundo*.- El Tribunal señalará inmediatamente antes del comienzo del ejercicio el tiempo máximo para su realización.

*Tercero*.- Este ejercicio se puntuará con un máximo de 10 puntos, siendo necesarios al menos 5 puntos para la superación del mismo. El ejercicio podrá consistir en uno o varios supuestos de Word y/o Excel correspondiendo, en este caso, la misma valoración a todos los supuestos que se planteen.

*Cuarto*.- Siguiendo las instrucciones publicadas el día 16 de mayo, se utilizarán las versiones de Word y/o de Excel correspondientes a Office 2019 y el sistema operativo Windows 10.

*Quinto*.- Para la corrección del documento de procesador de textos se tendrán en cuenta, además, los siguientes criterios de entre los elementos a continuación listados que se encuentren en el examen, con la puntuación que se indica:

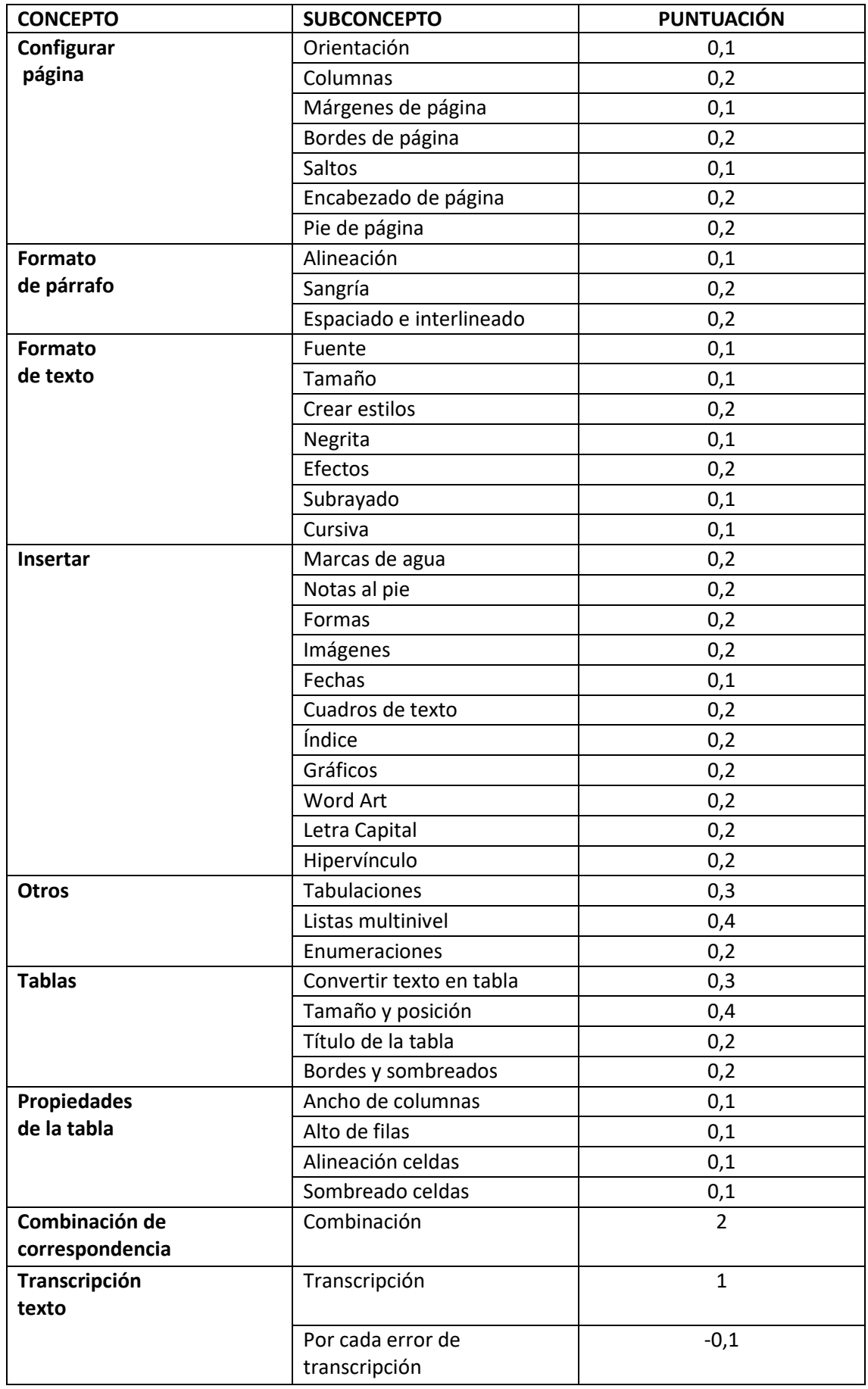

*Sexto*.- Para la corrección del documento de la hoja de cálculo se tendrán en cuenta, además, los siguientes criterios de entre los elementos a continuación listados que se encuentren en el examen, con la puntuación que se indica:

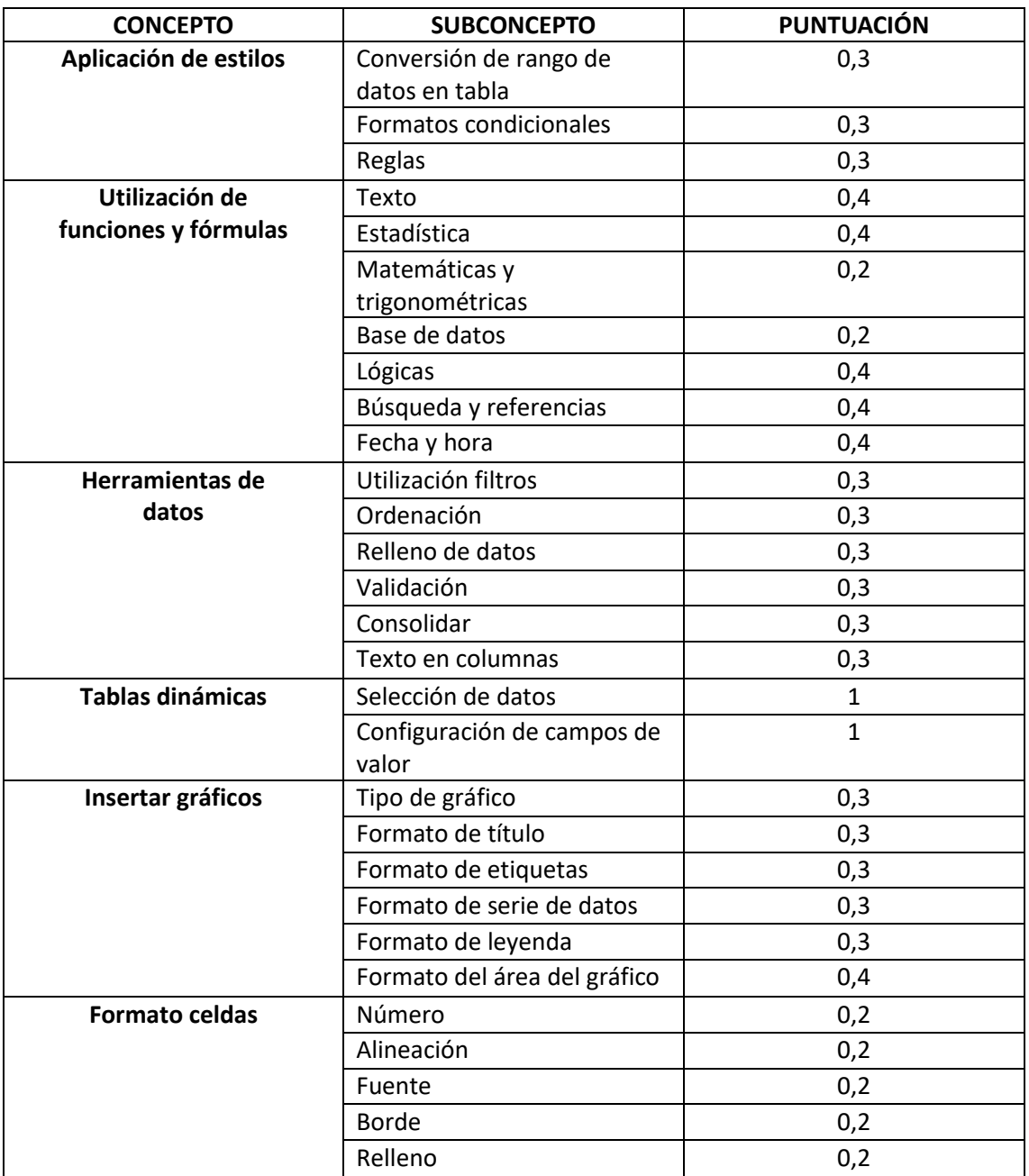

Lo que se hace público para general conocimiento y efectos

Valladolid, 20 de junio de 2023.

El secretario del Tribunal:

Sport

Fdo.: Juan Manuel Carrascal Arranz